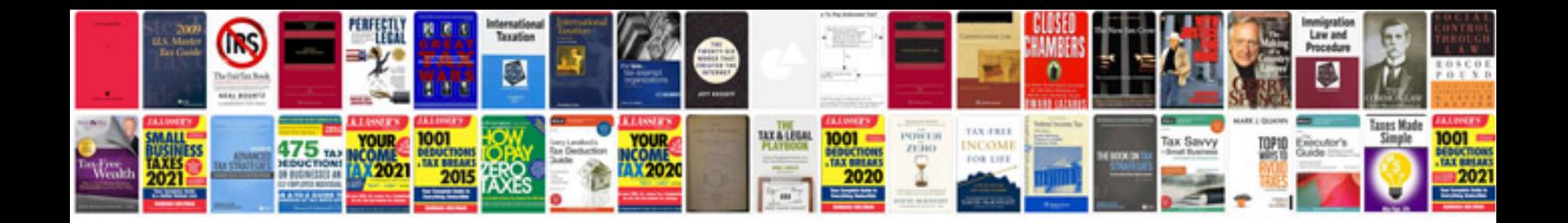

**Sample root cause analysis document**

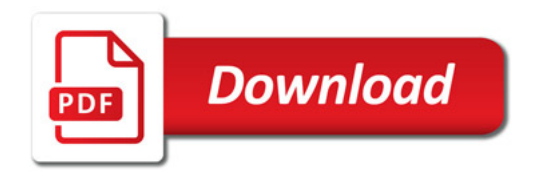

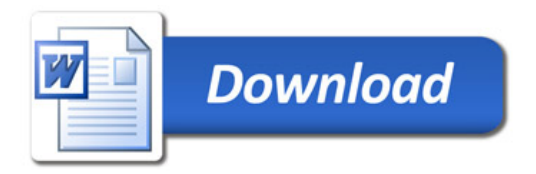